# CS 61A Discussion 5

February 25, 2016

# Agenda

- Quiz 05
- Midterm 1 Reflection
- Mutation
- Dictionaries

#### Quiz 05: Solution

```
def tree_path(t, num, directions):
""Given a tree T that is filled with numbers, mutates DIRECTIONS
so that it contains a path to NUM. DIRECTIONS is given as a
list of child indices to follow.
111111while directions:
   directions.pop()def helper(t):
    if label(t) == num:return True
    elif is leaf(t):
        return False
    for i in range(len(children(t))):
       directions.append(i)if helper(children(t)[i]):return True
        else:
            directions.pop()helper(t)
```
## MT1 was hard

...but fun, right? (It was empirically pretty hard. This is the distribution from last semester's MT1.)

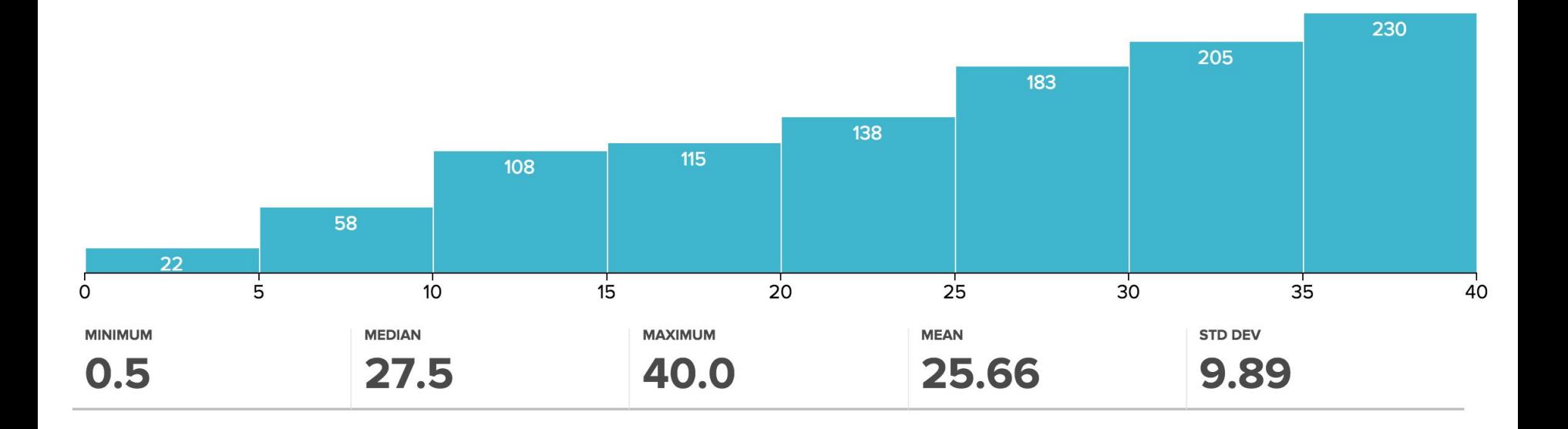

## MT1 Comments:

+ 20/40 (or even 10/40) is not the same as failing the course. We'll account for brutal test scores through the rest of the assignments.

+ Tests (and general content) is cumulative. You should go over MT1 and make sure you understand the concepts that we tested you on.

+ No matter how you did, don't let your guard down. Keep working hard and ask for help when you need it. Remember: tenacity!

+ I'm happy to meet with anyone who wants to talk one-on-one about their midterm.

#### **Trees**

There is a lot of terminology surrounding trees. (Sorry.) Be familiar with all of them.

- **+ Node**  think of it as a point in the tree. (It's still a tree itself.)
- **+ Parent node** one half of the parent/child relationship
- **+ Child node**  the other half of the parent/child relationship
- **+ Root**  the topmost node
- **+ Leaf**  one of the nodes on the bottom
- **+ Subtree**  a smaller tree within a larger tree
- **+ Depth**  distance from the root. (Root has depth 0, its children have depth 1…)
- **+ Height**  max distance from the root

# The Tree ADT

We represent trees as an **abstract data type**.

+ tree(label, children=[]) – creates and returns a tree + label(tree) – returns the label at the topmost node of the tree + children(tree) – returns the children of the topmost node of the tree + is leaf(tree) – True if the tree is a leaf. False if it isn't

### Mutation

Mutation means that you're **changing the actual object in memory**.

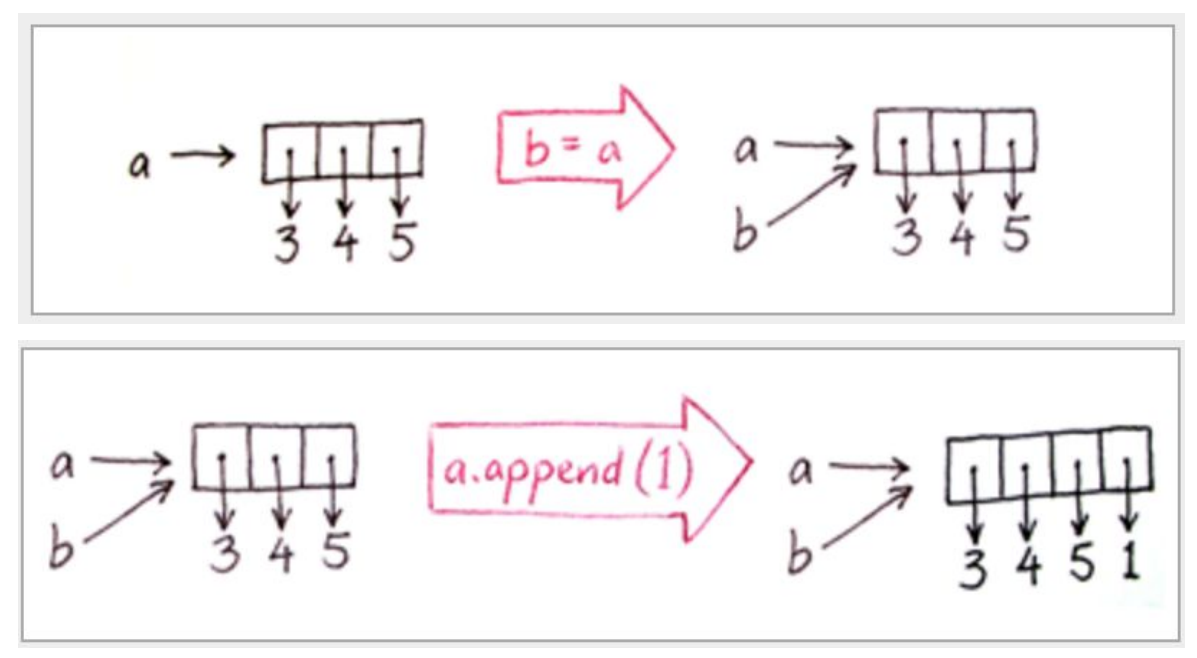

### Mutation, cont.

+ Mutation functions often return None.

- + Also, functions that mutate a list usually don't need to create a new list.
- + The + operator creates a new list. It does not mutate.
- + The += operator mutates, for some reason.

# Mutable Lists (i.e. the lists you've already been using)

Lists are mutable. You mutate them with **list methods**, which are basically functions that act on a list:

+ append(elt) – adds something to the end of the list  $+$  insert(i, elt) – inserts something at index i + remove(elt) – removes something from a list  $+$  pop( $i$ ) – removes AND RETURNS the element at index  $i$ 

### **Dictionaries**

Dictionaries are basically a bunch of key/value pairs.

+ Only one value per key!

- $+$  dictionary [key] = val adds the (key, val) pair to the dictionary
- + del dictionary[key] deletes a key/value pair from the dictionary

+ To iterate over keys, we use

for key in dictionary: print(key) # this is just an example print(dictionary[key]) # prints values